جهت خريد فايل word به سايت www.kandoocn.com مراجعه كنيد و يا باشماره هاي ٩٣٦٦٠٢٧٤٢٠٢ . و ٩٣٠٢٥٢٢٨٨٦٠ تماس حاصل نماييد

word **به سایت www.kandoocn.com مراجعه کنید و یا باشماره های ۹۳۶۶۰۲۷۴۱۷ و ۲۸۸۶**<br>بررسی رابطه بین خواص مهم کیفی نخ پیگ کارگری میتوب نخ و خواص کی<br>اندازه گیری شده (HVI) با استفاده از آنالیز کامل رگرسیونی (برگشها کاپلاسی نخ ها کلامهایی در این مقاله *به کست اوردن بعادله بهینه بین خواص مهم* کیفی نخ با ء<br>هدف اصلی در این مقاله *به کست اوردن بعادله بهینه بین خواص مهم* کیفی نخ با ء<br>و خواص الیاف در نخ کارد شده پنبه ای می باش**د برای بهیل کیار از تجز** افزار SAS)ستقامه گردیده است. برای انجام این کـار از ۸۷ نمونـه بـه دســت آمـد.<br>آزمایشی مرکز بین المللی ساله کالوپکالار تگزاس استفاده گردیده است. برای ه<br>از فاکتور تاب یکسان 4/1 = e com استفاده شــده و تمکوه نجـل هـای ۱۵ تــ بررسي رابطه بين خواص مهم كيفي نخ پنبـه كـارد شـده، عيـوب نـخ و خـواص كيـي اليـاف اندازه گيری شده (HVI) با استفاده از آناليز كامل رگرسيوني (بررسي مهندسي نخ پنبه كارد شده با استفاده از آناليز كامل رگرسيوني ) **خلاصه :**  هدف اصلي در اين مقاله به دست اوردن معادله بهينه بين خواص مهم كيفي نخ با عيـوب نـخ و خواص الياف در نخ كارد شده پنبه اي مي باشد بـراي ايـن كـار از تجزيـه و تحليـل كامـل رگرسيوني و استفاده از رگرسيون نيرومند و رگرسيون متعامد و نمودارهاي باقيمانده جزئي و تعيين انتخاب متغير به روش همه رگرسيون هاي ممكـن و آمـاره Cp مـالوس همـراه بـا نـرم افزار SAS استفاده گرديده است. براي انجام اين كـار از 87 نمونـه بـه دسـت آمـده از نتـايج آزمايشي مركز بين المللي نساجي آمريكا در تگزاس استفاده گرديده است. براي همه نخ هـا از فاكتور تاب يكسان 4/1 =  $\alpha_{\rm e}$  استفاده شـده و نمـره نخـل هـاي ۱۵ تــا ۳۱ انگليسـي توليـد ا گرديده است، معادلات با تعداد متغيرهاي مناسب و محدود و همچنين ترتيـب اهميـت آنهـا،

> www.kandoocn.com همراه با ضريب همبستگي بسيار خو به دست آمده است .

> > man com

www.kandoocn.com <mark>دیم که کم</mark>ل هم تناب، استحکام، ازدیاد طول و عیوب نخ مخصوص برای نخ هـای بر<sub>.</sub><br>(Stuple) غیرقابل اجتناب اسک¶ین تغییرات در خصوصیات نخ در طول فرآیند توا<br>بعد از تولید، باعث مشـکلات زیـادی مـی شـود ابنایراین/وابـاط بـین ایـن مشخ خام، هلک صلیم بسیاری از محققین در دو دهه گذشته بـوده اسـت بـه طـور کلـی<br>اصلی، روش های آماری و روش های تحلیلی و تئوریکی در مطالعات گذشته مور<br>قرار گرفته است. یکی از روش های مهم استفاده از روش و گرسیون چندمتغیره بود<br>در این م www.kandoo **1 - مقدمه**  خواص فيزيكي و مكانيكي اليـاف ومشخص راندمان توليد و بالاخره نخ و پارچه تأثير عمده اي دارد. همچنين تغييرات مشخصه هاي مهم نخ شامل نمره تاب، استحكام، ازدياد طول و عيوب نخ مخصوص براي نخ هـاي بريـده شـده (Stuple) غيرقابل اجتناب است اين تغييرات در خصوصيات نخ در طول فرآيند توليـد و هـم بعد از توليد، باعث مشـكلات زيـادي مـي شـود. بنـابراين/رتبـاط بـين ايـن مشخصـات بـراي جلوگيري از مشـكلات مختلـف بايـد بـه طـور واضـح مشـخص گـردد . همچنـين پيشـگويي مشخصه هاي مهم كيفي نخ (خواص كششي، پـرز و CV% جرمـي نـخ ) از خصوصـيات مـواد خام، هدف اصلي بسياري از محققين در دو دهه گذشته بـوده اسـت بـه طـور كلـي دو روش اصلي، روش هاي آماري و روش هاي تحليلي و تئوريكي در مطالعات گذشته مورد اسـتفاده قرار گرفته است. يكي از روش هاي مهم استفاده از روش رگرسيون چندمتغيره بوده اسـت و در اين مقاله سعي گرديده است اين ارتباط را به مشخصه هاي ديگر نخ از جمله عيوب نـخ و تعداد الياف در سطح مقطع نخ نيز گسترش داده و سپس با بررسي كامل رگرسيون و اسـتفاده از روش هاي آماري ديگر به نتايج دقيق تر و كاربردي تر به دست آيد .

w.com

جهت خرید فایل word به سایت www.kandoocn.com مراجعه کنید و یا باشماره های ۹۳۶۶۰۲۷۴۱۷ . و ۹۳۰۳۵۲۲۸۸۶ تماس حاصل نمایید

ویاهم داره تباط با استحکام نخ را در بین سال هـای ۱۹۲۶ تـا ۱۹۶۵ انجـام داده اس<br>[۶] بیشتر از ۲۰۰ مقاله در مورکیپیکی پارامترهای کیفی نخ بخصوص خواص کا<br>سال ۲۰۰۴ منتشر کرده است.<br>مشخصه مهم دیگر نخ ازدیاد طول تا حد پـارگی اسـت کـ نیخ و مداری بستگی دارد.<br>اگرچه تعداد مقالات در این ز<mark>یبیا کلیم الد</mark>ن ول<sub>ی </sub>مدل هـای ریاضـی توسـط اگـ<br>فردریچ [۳] و زرک [۸] پیشنهاد شده است. همچنین مدل های ریاضـی توسط هانتر |<br>MNN توسط ماجمدر [۹] ارائه شده است. **2 - مروري بر مطالعات قبلي**  تا كنون مدل هاى رياضـي و تحليلـي زيـادى بـراى ت<del>ـ</del> مختلف الياف و نـخ بـه دسـت آمـده اسـت 4و3و2و1[ ]. هـول ] 5[ انـواع مطالعـات تجربـي و رياضي در ارتباط با استحكام نخ را در بين سال هـاي 1926 تـا 1965 انجـام داده اسـت هـانتر ] 6[ بيشتر از 200 مقاله در مورد پيشگويي پارامترهاي كيفي نخ بخصوص خواص كششـي تـا سال 2004 منتشر كرده است . مشخصه مهم ديگر نخ ازدياد طول تا حد پـارگـى اسـت نخها، در دومين پيچي و بافندگي تأثير مي گذارد. ازدياد طول نخ نيز به خواص اليـاف، تـاب نخ و نمره نخ بستگي دارد . اگرچه تعداد مقالات در اين زمينه كمتر است ولـي مـدل هـاي رياضـي توسـط اگـروال ، ]7[ فردريچ [۳] و زرك [۸] پيشنهاد شده است. همچنين مدل هاي آماري توسط هانتر [۱] و مدل ANN توسط ماجمدر ] 9[ ارائه شده است . نايكنواختي نيز فاكتور مهمي در مورد كيفيت نخ و پارچه مي باشد، تغييرات تعداد اليـاف در

سلام مقطع نیز با عواملی در مورد میبیت مع و پارچه می باشد. تغییرات منداد<br>سطح مقطع نیخ) دلیل اصلی نایکنواختی است. علاوه بر این پارامترهای ماشد<br>ریسندگی، نمره نخ و بعضی مسلحههای الهاف اثر مستقیمی روی نـایکنواختی :<br>هــانتر [۱] سطح مقطـع نـخ، دليـل اصـلي نـايكنواختي اسـت. عـلاوه بـر ايـن پارامترهـاي ماشـين، روش ريسندگي، نمره نخ و بعضي مشخصه هاي اليـاف اثـر مسـتقيمي روي نـايكنواختي نـخ دارنـد هــانتر [۱] و اتــريج و همكــاران [۱۰] چنــد مــدل را بــراي مشــ<mark>ـخص كــ</mark>ردن نــايكنواختي از مشخصههاي الياف ارائه نموده اند .

ww.com

word **به سایت www.kandoocn.com مراجعه کنید و یا باشماره های ۹۳۶۶۰۲۷۴۱۷ و ۲۸۸۶**<br>– پرزدهی، یک مشخصه قابل اندازه گیری دیگری از نخ است که عموماً یک خا<br>نامطلوب است که مقالات کمتری در مورد برآورد پرزدهی نخ بار اضافهای از مشخ اکی<mark>را کارکا</mark> این مدل های مختلف رگرسیون چند متغیره خطی را برای تخمین<br>نخ از مشخصه های دیگرانخ شا**مل نطی نخ،** تغییرات قطر، تاب و تغییرات تـاب، نـا<br>جرمی و نایکنواختی نوری را با ضرایب همبستگی ن<mark>ستا خوب</mark> به دست آورده است<br>و بال با استف<mark>اد(از)مدل ه</mark>ای رگرسیون و چند متغیره ارائه نموده است.<br>با توجه به اینکه معادلات مختلفی و هول خصوصیات نخ ارائه شده است کـه گـا<br>حتی متضاد هم نیز می باشند و همچنین اهمیت هر کندام از آنها نیز در ایـن مقـالات<br>می باشد. در سی کاربردی کی کرده است کردد. همچنین از مشخصه های دیگر نخ یعنیه<br>کاربردی کی کناگی از مهماکار است که با عاصل گردد. همچنین از مشخصه های دیگر نخ یعنیه<br>نخ استفاده گردیده است.<br>نخ استفاده گردیده است. – پرزده<sub>ی</sub>، يك مشخصه قابل اندازه گير<mark>ی ديگری از نخ اس</mark>ت كه عمومـاً يـك خص نامطلوب است كه مقالات كمتري در مورد برآورد پرزدهي نخ بـا اسـتفاده از مشخصـه هـاي الياف تاكنون ارائه گرديده است . اخيرا كليك [11] نيز مدل هاي مختلف رگرسيون چند متغيره خطي را براي تخمين استحكام نخ از مشخصه هاي ديگر نخ شامل قطر نخ، تغييرات قطر، تاب و تغييرات تـاب، نـايكنواختي جرمي و نايكنواختي نوري را با ضرايب همبستگي نسبتاً خوب به دست آورده است . و بالاخره ارن و كادوگلا [ ] 12 مدل هاي آماري براي برآورد خواص كششي، نايكنواخـت و پرزدهي نخ از خواص مختلف الياف (اندازه گيري شده با دستگاهHVI (و خواص نيمچه نـخ با استف<mark>اده از مدل</mark> هاي رگرسيون و چند متغيره ارائه نموده است. با توجه به اينكه معادلات مختلفي در مورد خصوصيات نخ ارائه شده است كـه گـاهي نتـايج حتي متضاد هم نيز مي باشند و همچنين اهميت هر كدام از آنها نيز در ايـن مقـالات متفـاوت مي باشد. در اين مقاله سعي شده است تجزيه و تحليل كامل آماري همراه با بررسي فرضيات مورد نظر و استفاده از روش هاي آماري مناسب و نرم افزار پيشرفته SAS، نتـايج دقيـق تـر و كاربردي تر (معادلات بهينه) حاصل گردد. همچنين از مشخصه هاي ديگر نخ يعنيعيـوب نـخ (نقاط نازك - كلف و نپ) و تعداد الياف در سطح مقطع نيـز جهـت پيشـگويي خصوصـيات نخ استفاده گرديده است .

ww.com

جهت **خرید فایل www.kandoocn.com به سایت www.kandoocn.com مراجعه کنید و یا باشماره های ۹۳۰۳۶۶۰۲۷۴۱۷ و ۰۹۳۰۳۵۲۸۸۶۰ تماس حاصل نمایید<br>۳ — تئووی [۱۳]<br>مدل رگرسیونی شامل بیش از یک متغیر مستقل را چندگانه می کرینله شکل باتریسی آن** www.kar و براکرایک با استفاده از روش کمترین مربعات به صورت ذیل خواهد بود.<br>همچنین باید، رابطه تقریبی خطی بین متغیرهای مشتقل و کلفیر وابسته وجود داشته<br>همچنین باید، رابطه تقریبی خطی بین متغیرهای مشتقل و کلفیر وابسته وجود داشته<br>صورتی پهلات رابطه کشی مبدیل مردند.<br>برای آزمول معنی داری هر یک از ضرایب رگرسیونی از توزیعr استفاده می شود.<br>کرد که در حقیقت این یک آزمول که ای کاه در مدل حضور فالال مستگی دارد.<br>کلیه متغیرهای رگرسیونی دیگر i ≠ j)x<sub>i</sub>) که در مدل حض **3 - تئوري [ ]13** مدل رگرسيونی شامل بيش از يك متغير مستقل را <mark>چ</mark> صورت ذيل مي باشد :  $Y = X\beta - \varepsilon$ . خطا يا باقيمانده داراي خواص زير باشا  $E(\epsilon) = 0 - 1$  $^2$  (ثابت) -1  $Var(\varepsilon_j) = \sigma$ یعنی مستقل باشند. Cov $(\varepsilon_j,\varepsilon_k)$ داشند.  $\forall$ و برآورد ضرايب با استفاده از روش كمترين مربعات به صورت ذيل خواهد بود .  $\hat{\beta} = (X'X)^{-1}X'Y$ همچنين بايد، رابطه تقريبي خطي بين متغيرهاي مستقل و متغير وابسته وجود داشته باشد، در صورت<sub>ی</sub> که یک رابطه خطی وجود نداشته باشد معمولاً از تبدیل متغیرها است<mark>فاده ه</mark>ی گردد تا به يك رابطه خطي تبديل گردند . براي آزمون معني داري هر يك از ضرايب رگرسيوني از توزيعt استفاده مي شود. بايد توجه کرد که در حقیقت این یک آزمون جزئی یا حاشیه ای است زیرا ضرایب رگرسیونی  $\hat{\beta}_j$  بـه کليه متغيرهاي رگرسيوني ديگر  $\mathrm{(i \neq j)}$  که در مدل حضور دارند بستگي دارد.

www.com

word **به سایت www.kandoocn.com مراجعه کنید و یا باشماره های ۹۳۶۶۰۲۷۴۱۷ و ۲۸۸۶**<br>بنابراین آزمونd، سهم تأثیر گذاری X<sub>۱</sub> میلاد با توسط موجود بودن دیگر متغیرهـ<br>می باشد. اگر ستون های ماتریسX بر هم عمود باشند یعنی ستون های ایتال هیچ ش**رای در** جود بودن متغیرهای دیگر در مدل) اندازه گیری نمود.<br>**ضوایب و گوسیونی استاندارد شده**<br>مقایسه مستقیم ضرایب رگرسیونی با واحدهای مختلف معمولاً مشکل است زیرا بز<br>واحـد انـدازه گیـری متغیـر رگرسـیونی<sub>i</sub>X را نمایـان و م علماً کار کار کردن با متغیرهای رگرسیونی و متغیرهای پاسخ مقیاس سازی<br>ضرایب بدون بعد را تولید می کنند کلی کننده است. در روش مقیاس سازی مع<br>یکی از روش های مرسوم تر روش مقیاس سازی طول واحله به شیرج ذیل است.<br>یکی از روش های مرسوم  $\label{eq:W} \begin{aligned} \mathbf{W}_{ij} &= \frac{\mathbf{X}_{ij} - \overline{\mathbf{X}}_{j}}{\mathbf{S}_{jj}^{1/2}} \mathbf{QCA_{i}} \cdot \mathbf{COM_{i}} \ \mathrm{for} \ \mathbf{A}_{i} \in \mathbb{R}^{N_{i}} \ \mathrm{for} \ \mathbf{A}_{i} \in \mathbb{R}^{N_{i}} \ \mathrm{for} \ \mathbf{A}_{i} \in \mathbb{R}^{N_{i}} \ \mathrm{for} \ \mathbf{A}_{i} \in \mathbb{R}^{N_{i}} \ \mathrm{for} \ \mathbf{A}_{i} \in \mathbb{R}^{N_{i}} \ \mathrm$ بنابراين آزمونt، سهم تأثير گذارى  $\overline{X}_{\rm j}$  به مدل، به شرط موجود بودن ديگر متغيرهـا در مــدل مي باشد. اگر ستون هاي ماتريسX بر هم عمود باشند يعني ستون هـاي متعامـد در X وجـود داشته باشد در اين صورت مي توان سهم تأثير متغيرهاي رگرسيوني را نسـبت بـه مـدل بـدون هيچ شرطي (موجود بودن متغيرهاي ديگر در مدل) اندازه گيري نمود . **ضرايب رگرسيوني استاندارد شده**   $\hat{\beta}_j$  مقايسه مستقيم ضرايب رگرسيوني با واحدهاي مختلف معمولاً مشكل است زيرا بزرگـي واحـد انـدازه گيـري متغيـر رگرسـيونيX<sup>j</sup> را نمايـان و مشـخص مـي كنـد. در حالـت كلـي واحدهای ضریب رگرسیونی  $\hat{\beta}_\mathrm{j}$  عبارتند از واحدهای $\mathrm{y}$  تقسیم بر واحـدهای  $\mathrm{X}_\mathrm{j}$  اسـت بـدین علت گاهي كار كردن با متغيرهـاي رگرسـيوني و متغيرهـاي پاسـخ مقيـاس سـازي شـده كـه ضرايب بدون بعد را توليد مي كنند كمك كننده است. در روش مقياس سـازي معمـول كـه يكي از روش هاي مرسوم تر روش مقياس سازي طول واحد به شرح ذيل است . 2/1 yy i  $i$ j –  $\overline{S}$  $W_{ii} = \frac{y_i - \overline{y}}{g_i + \overline{y}}$  $\frac{1}{2}$   $W_{ij} =$ jj  $\mathbf{i}$ j  $-\mathbf{v}$  $\frac{1}{1} - \frac{1}{S}$  $X_{ii} - \overline{X}$ W  $W_{ij} =$  $1/2$ ij  $-\frac{1}{\text{S}}$  $\rm X$   $_{\rm ij}$  –  $\rm X$   $_{\rm j}$ W −  $W_{ij} =$ در اين مقيــاس ســازي هــر متغيــر جُلَّــيـلم رگوسـيوني زW داراي ميــانگين صــفر و طــول يـك ميباشد.

mento com

word **به سایت www.kandoocn.com مراجعه کنید و یا باشماره های ۹۳۶۶۰۲۷۴۱۷ و ۲۸۸۶**<br>ضرایب مدل جدید که به صورت بدون موارا آنه به است را ضرایب رگرسیونی<br>شده می گویند و گاهی به نام ضرایب بتا نیز گفته می شود. WWR<sup>2</sup> =  $\frac{SS_R}{S_{yy}}$  =  $N$   $\frac{SS_B}{S_{yy}}$  =  $N$   $\frac{SS_B}{S_{yy}}$  =  $N$   $\frac{SS_B}{S_{yy}}$  =  $N$   $\frac{SS_B}{S_{yy}}$  =  $N$   $\frac{SS_B}{S_{yy}}$  =  $N$   $\frac{SS_B}{S_{yy}}$  =  $\frac{SS_B}{S_{yy}}$  =  $\frac{SS_B}{S_{zz}}$  =  $\frac{SS_B}{S_{zz}}$  =  $\frac{SS_B}{S_{zz}}$  =  $\frac{SS_B}{S_{zz}}$  =  $\frac{SS_B}{$ لمعولماكرهای باقیمانده ها<br>این نمودارها نقش مهمی در قضاوت در مورد مناسب مدل سازی ایفا می كنند.<br>نمودارهای باقیمانده مفید در رگرسیون چندگانه به تریخ فیل است:<br>الف-نمودار باقیمانده ها روی كاغذ احتمال نرمال ج امیالی اقیمانده ها در مقابل هر یک از متغیرهای رگرسیونی<sub>ن</sub>x<br>این نمودارها برای آشکارساز احکافات از نرمال، نقاط دور افتـاده، عـدم تسـاوی وا<br>تخصیص تابعی غلط برای یک متغیر رگرسیونی هوری ستفا<mark>د</mark>ه قرار می گیرند.<br>تخصیص تابعی غل ضرايب مدل جديد كه به صورت بدون عرض از مبدأ است را ضرايب رگرسيوني اسـتاندارد شده مي گويند و گاهي به نام ضرايب بتا نيز گفته مي شود . شاخص هاي رگرسيوني و معيارهاي مناسب مدل ضر<mark>یب</mark> تعیین چند متغیره $\,\mathrm{R}^\mathrm{v}$  به صورت ذیل تعریف می گردد. yy E yy  $2 - \frac{35R}{R}$ S  $1-\frac{SS}{G}$ S SS  $R^2 = \frac{S R}{S} = 1$ در موارد كاربردى از `R تعديل شده كه به صورت ذيل استفاده مي گردد.  $(1 - R^2)$  $n - p$  $n - 1$ 1  $S_{vv}/n-1$  $SS_E / n - p$  $\overline{R}^2 = 1 - \frac{3S_E / n - p}{S_H} = 1 - \frac{n-1}{I} (1 - R^2)$ yy  $2 = 1 - \frac{3S_E / n - p}{2} = 1 - \frac{n - 1}{2} (1 -$ − −  $= 1 -$ − −  $R^2 = 1 -$ نمودارهاي باقيمانده ها اين نمودارها نقش مهمي در قضاوت در مورد مناسب مدل سازي ايفا مي كنند . نمودارهاي باقيمانده مفيد در رگرسيون چندگانه به شرح ذيل است : الف - نمودار باقيمانده ها روي كاغذ احتمال نرمال  $\hat{\textbf{y}}_{\text{i}}$  ب– نمودار باقیمانده ها در مقابل مقدار برازش شده ج <mark>-انمودار باقيمان</mark>ده ها در مقابل هر يك از متغيرهاى رگرسيونى<sub>ن</sub>x اين نمودارها براي آشكارساز انحرافات از نرمال، نقاط دور افتـاده، عـدم تسـاوي واريـانس و تخصيص تابعي غلط براي يك متغير رگرسيوني مورد استفاده قرار مي گيرند .

- <u>Conder</u>

جهت خرید فایل word به سایت www.kandoocn.com مراجعه کنید و یا باشماره های ۹۳۶۶۰۲۷۴۱۷ . و ۹۳۰۳۵۲۲۸۸۶ تماس حاصل نمایید

 $e^*_{ij} = e_i + \hat{\beta}_j x_{ij}$ نمودار <sub>ij</sub> خادر مقابل $\sum_{i=1}^N \sum_{j=1}^N \sum_{j=1}^N e_i$ نمودار i $e^*_{ij}$  در مقابل $X_{ij}$ یک مودار اینکراینکردار اینکرایش می شود و به دلیل اینکر<br>بین y و متغیر رگرسیونی $X_i$  را پس از رفع تأثیر دیگر متغیرهای مخواهده هاي Press بك مشاهده را انتخاب مي كان به ام براي براي براي نسبت به ۱-n<br>براي محاسبه Press بك مشاهده را انتخاب مي كان بهاني بهان وكل سيوني را نسبت به ۱-n<br>مشاهده مانده برازش مي دهيم و (j(i به دست مي آيد و خطاي پيش بين سورگ **دیگر تیریمی بهم گردد.**<br>صورگ **دیگر تیریمی بهم گردد.**<br>همچنین قابل ذکر میباشد که Press می تواند به ج<del>ای S</del>SE برای مجاسبه یک تا<br>برای پیش بینی مشاهدات جدید به صورت ذیل مورد استفاده قرار گیرد.<br>برای پیش بینی مشاهدات جدید نمودارهاي باقيمانده هاي جزيي اين نمودارهـا بـراي هـر چـه دقيـق تـر آشـكار كـردن ارتبـاط رگرسيونx<sup>I</sup> طراحي مي شوند و به صورت ذيل تعريف مي گردد .  $e^*_{ij} = e_i + \hat{\beta}_j x_{ij}$ نمودار نفتابر والمستمريك المودار باقيمانده جزيبي ناميده مي شود و بـه دليـل اينكـه ارتبـاط  $e^*_{\,\,ij}$  $\rm (i\neq j)$ ین $\rm y$  و متغیر رگرسیونی $\rm X_{j}$  را پس از رفع تأثیر دیگر متغیرهای رگرسیونی  $\rm x_{i}$ می دهد. با وضوح بيشتر اثر X<sub>j</sub> را روی پاسخy در حضور ديگـر متغيرهاي رگرسـيوني نشـان می دهد. بنابراین این نمودارها جانشینی برای نمودارهایy در مقابل $\mathrm{x_{j}}$  در رگرسیون چندگانه خواهد بود . باقيمانده هاي Press براي محاسبه Press يك مشاهده را انتخاب مـي كنـيم و مـدل رگرسـيوني را نسـبت بـه -1n به دست می آید و آمـاره Press بـه صـورت مجمـوع مربعـات بـه  $e_{(i)} = y_i - \hat{y}_{(i)}$  به دست می صورت ذيل تعريف مي گردد . Pr ess =  $\sum e^2(i) = \sum [y_i - \hat{y}_{(i)}]$ 2  $i \rightarrow$ ٢  $\mathsf{R}'$ همچنين قابل ذكر ميباشد كه Press مي تواند بـه جـاي $\mathbf{SSE}$  بـراي محاسـبه يـك تقريـب براي پيش بيني مشاهدات جديد به صورت ذيل مورد استفاده قرار گيرد .

w.com

www.kandoocn.com به سايت www.kandoocn.com و ۲۸۸۶<br>Syy<br>نقاط دورافتاده سلسلس از به ذكر است اين نقاط دور افتاده بايستي به دقت مورد رسيدگی قـرار<br>تميرند. برای كشف و در صور براين داده های دور افتاده بايستی به دقت مورد رسيدگی قـرار<br>پيشنهاد شده است.<br>لازم به ذكر است اين نقاط دور افتـاده مـی توانـد بعداد. در مامیر نداری، دور اصاده ها، برارس حساس مربعات را در حسد ریندی<br>خـود مـیEهنا و در نتیجـه تعیـین و تشـخیص ایـن دور افتـاده هـا مشـکل مـی ش<br>باقیماندههای مربوط به آنها به طور لمـاینچـی و مصنوعی کوچک می باشند مهـارت<br>تح Syy  $R^2 = I - \frac{P}{S_{\text{true}}}$  بيش بيني نقاط دورافتاده دورافتاده ها بسته به موقعيتشان در فضايx مي توانند مدل رگرسيوني را متعادل يا به صـورت <mark>حت</mark> تأثير قرار دهند بنابراين داده هاي دور افتاده بايستي به دقت مورد رسيدگي قـرار گيرند. براي كشف و در صورت امكان حذف نقاط دور افتاده آزمون هاي آماري گوناگون پيشنهاد شده است . بگذارد. در تأثيرگذاري، دور افتاده ها، برازش حـداقل مربعـات را در حـد زيـادي بـه سـمت خـود مـي كشـند و در نتيجـه تعيـين و تشـخيص ايـن دور افتـاده هـا مشـكل مـي شـود. زيـرا باقيماندههاي مربوط به آنها به طور ساختگي و مصنوعي كوچك مي باشند مهـارت زيـاد در تحليل باقيمانده اي و يا تكنيك هاي خاص براي مشاهدات تأثيرگذار مي تواند تحليل گـر را در كشف اين مشكلات كمك كند .

جههنهای چندگانه<br>هم خطی چندگانه یا همانستگی خطی نزدیک بین متغیرهای رگرسیونی است این ه<br>به صورت شدید می تواند دقت بر اور دههای به کار پیشون را تحت تأثیر قرار دهد.<br>به صورت شدید می تواند دقت بر اور دههای به کار است کار است کار هم خطي چندگانه هم خطي چندگانه يا همبستگي خطي نزديك بين متغيرهاي رگرسيوني است اين هـم خطـي به صورت شديد مي تواند دقت برآورد ضرايب رگرسيون را تحت تأثير قرار دهـد. در عمـل

www.com

word **به سایت www.kandoocn.com مراجعه کنید و یا باشماره های ۹۳۶۶۰۲۷۴۱۷ و ۲۸۸۶**<br>هم خطی چندگانه شدید باعث متورم شاده و با باشماره های ۹۳۶۶۰۲۷۴۱۷ و ۲۸۸۶<br>احتمال علامت غلط ضرایب را افزایش می دهد.<br>احتمال علامت غلط ضرایب را افزا به کمور کلی عامل تورم واریانس برای[امین ضریب رگرسیون عبارت است از:<br>VIF<sub>j</sub> = خریب تعیین چندگانه است کـه از رگرسیلون;<br>که در آن <sub>ن</sub>K ضریب تعیین چندگانه اسـت کـه از رگرسیلون;Xنهسپټ بـه دیگـر ،<br>رگرسیونی به دست می آید. عامل تور خطم چند کانه می شود.<br>محک ارزیابی مدل های رگرسیونی زیرمجموعه<br>علاوه بر محک های ارزیابی شامل R که به صورت ذیل تعریفی کلی گردد.<br>یک محک مهم دیگر Cp مالوس است که به صورت ذیل تعریفی کلی گردد.<br>یک محک مهم دیگر Cp مالوس است که به ص **Contract Algency of the Contract Algency** of the SS<sub>e</sub> (p) =  $(n-p)\sigma^2$ <br>Contract Contract Contract Contract Contract Contract Contract Contract Contract Contract Contract Contract Co<br>Contract Contract Contract Contract Con man man هم خطي چندگانه شديد باعث متورم شدن واريـانس هـاي ضـرايب رگرسـيوني مـي شـود و احتمال علامت غلط ضرايب را افزايش مي دهد . آماره VIF يا عامل تورم واريانس شاخص مهمي براي هم خطي چندگانه مي باشد . به طور كلي عامل تورم واريانس برايj امين ضريب رگرسيون عبارت است از : 2 j  $j - 1$  $R$ 1 VIF −  $VIF_j =$ که در آن  $\mathrm{R}^{\mathrm{v}}_{\mathrm{j}}$  ضريب تعيين چندگانه اسـت کـه از رگرسـيون $\mathbf{X}_{\mathrm{j}}$ نسـيت بـه ديگـر متغيرهـاى رگرسيوني به دست مي آيد. عامل تورم واريانس بيش از ۱۰ موجـ خطي چندگانه مي شود. محك ارزيابي مدل هاي رگرسيوني زيرمجموعه علاوه بر محک های ارزيابي شامل $R^\top, R^\top$ تعديل شده و MSE (ميانگين مربعـات باقيمانـده) يك محك مهم ديگر Cp مالوس است كه به صورت ذيل تعريف مي گردد .  $n + 2p$  $\hat{c}$  $SS_f(p)$  $Cp = \frac{33f(p)}{\hat{\sigma}^2} - n +$  $\hat{\sigma}$  $Cp =$ اگــر مــدل p جملــه اي اريبــي قابــل صــرف نظــر كــردن داشــته باشــند در ايــن صــورت 2 e . داريم و بود خواهد] E SS p( )] = n( − )p σ  $n + 2p = P$  $(n - p)$  $n + 2p$  $SS_E(p)$  $Cp = \frac{36E(p)}{2}$  n + 2p =  $\frac{(n+p)}{2}$ 2  $\frac{E(\mu)}{2}$  n + 2p =  $\frac{(n - \mu)0}{2}$  - n + 2p = σ  $(-p)\sigma$  $-n+2p =$ σ  $Cp =$ 

www.kandoocn.com **سايت www.**kandoocn.com **مراجعه كنيد و يا باشماره هاي ۹۳۶۶۰۲۷۴۱۷ و ۲۸۸۶**<br>الگوهای خوب نوعاً مختصات (C,Cp) تركيك به صد و محت الگوهای در باشماره باشمار<br>خاطر داشته باشيم كه هنگام انتخاب متغيرها، متغيرهايی را ب<mark>الکارکی</mark> و کردار است. همچنین برآورد حداقل مربعـات یـک متغیـر رگرسـیونی .<br>شدت به دیگر متغیرهای رگرامیومی داخل.مدل (به دلیل جزیی بودن ضـرایب) بسـة<br>بنابراین ممکن است ضرایب رگرسیونی با افزایش متغیرهای دیگر به شدت تغییـر کا<br> و کر سکول نیکودسه [۱۴]<br>هدف اصلی رگرسیون نیروهنده کهار دور افتاده ها و به دست آوردن نتایج<br>حضور دور افتاده ها می باشـد. بـرای ایـن منظـوره کمی پیـون نیرومنـد اثـر دور افتـ<br>محدود می کند. این دور افتاده ها مـی توانـد در فضـای الگوهای خوب نوعاً مختصات (C,Cp) نزديك بـه خـط ۴۵ درجـه دارنـد همچنـين بايـد بـه خاطر داشته باشيم كه هنگام انتخاب متغيرها، متغيرهايي را انتخـاب كنـيم كـه K متغيـر نـامزد داشته باشيم <sup>k</sup>۲ معادله بررسی می گردد كه نسبت به ديگر روش های انتخاب مدل از كارايی بالاتري برخوردار است. همچنين برآورد حداقل مربعـات يـك متغيـر رگرسـيوني منفـرد، بـه شدت به ديگر متغيرهاي رگرسيوني داخل مدل (به دليل جزيي بودن ضـرايب ) بسـتگي دارد . بنابراين ممكن است ضرايب رگرسيوني با افزايش متغيرهاي ديگر به شدت تغييـر كـرده و يـا حتي تغيير علامت بدهد كه تغييرات زياد مشاهده شـده در ضـرايب هنگـام حـذف يـا اضـافه كردن متغيرها حاكي از همبستگي ذاتي بين متغيرها (هم خطي چندگانه) مي باشد . رگرسيون نيرومند [ ]14 هدف اصلي رگرسيون نيرومند، جدا كردن دور افتاده ها و به دسـت آوردن نتـايج پايـدار در حضور دور افتاده ها مـي باشـد . بـراي ايـن منظـور، رگرسـيون نيرومنـد اثـر دور افتـاده هـا را محدود مي كند. اين دور افتاده ها مـي توانـد در فضـاي X، جهـت Y ) پاسـخ ) و يـا در هـر دو جهت باشند .

www.kandoocn.com روش هاي زيادي براي برخورد با اين مشكلات ارائه گرديده است، ساده تـرين روش هـم از جهت محاسباتي و هـم از نظـر تئـوري و همچنـين مرسـوم تـرين روش، برآوردگـر M هـوبر ميباشد.

c.n.cor

www.kandoocn.com به سايت www.kandoocn.com به سايت www.kandoocn.com و ۲۸۸۶<br>برآوردگر M<br>يک برآوردگر M بجای مينيمم كردن مجموع مربعات باقيمانده، كابع باقتيانهمها min  $\sum_{\beta}^n \rho \left( \frac{ei}{s} \right) = \min_{\beta} \sum_{i=1}^n \rho \left( \frac{y_i - X'_i \beta}{s} \right)$ برای مینیمم کردن، مشتقات دیگر برای تب اول p نسبت به <sub>و</sub><br>برای مینیمم کردن، مشتقات دیگر برای تب اول p نسبت به والی p میدهیم.<br>میدهیم.<br>که در آن  $X_{ij}, \psi = \rho'$  ع تحلیک نقی نابع ۷ عیر حطبی است و باید با روس نکرار حل سود. اگر نکتیک ها<br>مطلوبیت عیرفتحلی بتوانه به کار گرفته شود. حداقل مربعات مـوزون مجـدد بـه طـو<br>مورد استفاده قرار می گیرد. این تابع دیگر به جمعوت زیر تعریف می گردد.<br>مورد  $W(x, c) = \begin{cases} \sin\left(\frac{x}{c}\right) & \text{if } c \leq \pi c \\ \sin\left(\frac{x}{c}\right) & \text{if } c \leq \pi c \end{cases}$ - <u>Conde</u> برآوردگرM يك برآوردگرM بجاي مينيمم كردن مجموع مربعات باقيمانده، تابع باقيمانـده هـا را مينـيمم مي كند .  $\overline{\phantom{a}}$  $\int$  $\setminus$  $\mathsf{I}$  $\setminus$  $\int y_i - X'_i \beta$  $=$  min  $\sum \rho$ J  $\setminus$  $\mathsf{I}$  $\setminus$  $\sum_{i=1}^{n} \rho \left( \frac{ei}{i} \right) = \min \sum_{i=1}^{n}$  $\beta$   $\overrightarrow{i=1}$   $\begin{pmatrix} s \end{pmatrix}$   $\beta$   $\overrightarrow{i=1}$   $\begin{pmatrix} s \end{pmatrix}$  $y_i - X$ min s  $\min \sum_{i=1}^{n} \rho \left( \frac{ei}{i} \right) = \min \sum_{i=1}^{n} \rho \left( \frac{y_i - X_i'}{y_i} \right)$  $i=1$ n  $i=1$ β<sup>j</sup> براي مينيمم كردن، مشـتقات مرتبـه جزئـي مرتبـه اول ρ نسـبت بـه را مسـاوي صـفر قـرار ميدهيم . که در آن  $X_{ij}, \psi = \alpha$  عبارت است از $i$  امين مشاهده از $j$ امين متغير رگرسيوني مي باشـد. در حالت كلي تابع ψ غيرخطي است و بايد با روش تكرار حل شود. اگر تكنيـك هـاي متعـدد<br>وي است مطلوبيت غيرخطي بتواند به كار گرفته شود. حداقل مربعات مـوزون مجـدد بـه طـور وسـيعي مورد استفاده قرار مي گيرد. اين تابع وزني به صورت زير تعريف مي گردد. X  $W(X) = \frac{\psi(X)}{X}$  $W(X) =$ كه مي توان از انواع تابع وزني استفاده نمود، مرسوم ترين تابع وزني و حساس ترين آنها تابع وزني درجه دوم است كه به صورت ذيل تعريف مي گردد .  $(x, c)$ Ť ł  $\overline{\mathcal{L}}$  $\Big\}$  $\overline{ }$ ╉  $\int$  $\leq \overline{\pi}$  $\overline{\phantom{a}}$ Ι  $\setminus$  $\mathsf{I}$  $\overline{\mathcal{L}}$ ſ = 0 Otherwise  $\|\mathbf{f} \times \|\leq \overline{\pi}c$ c x c x sin  $W(x, c)$ 

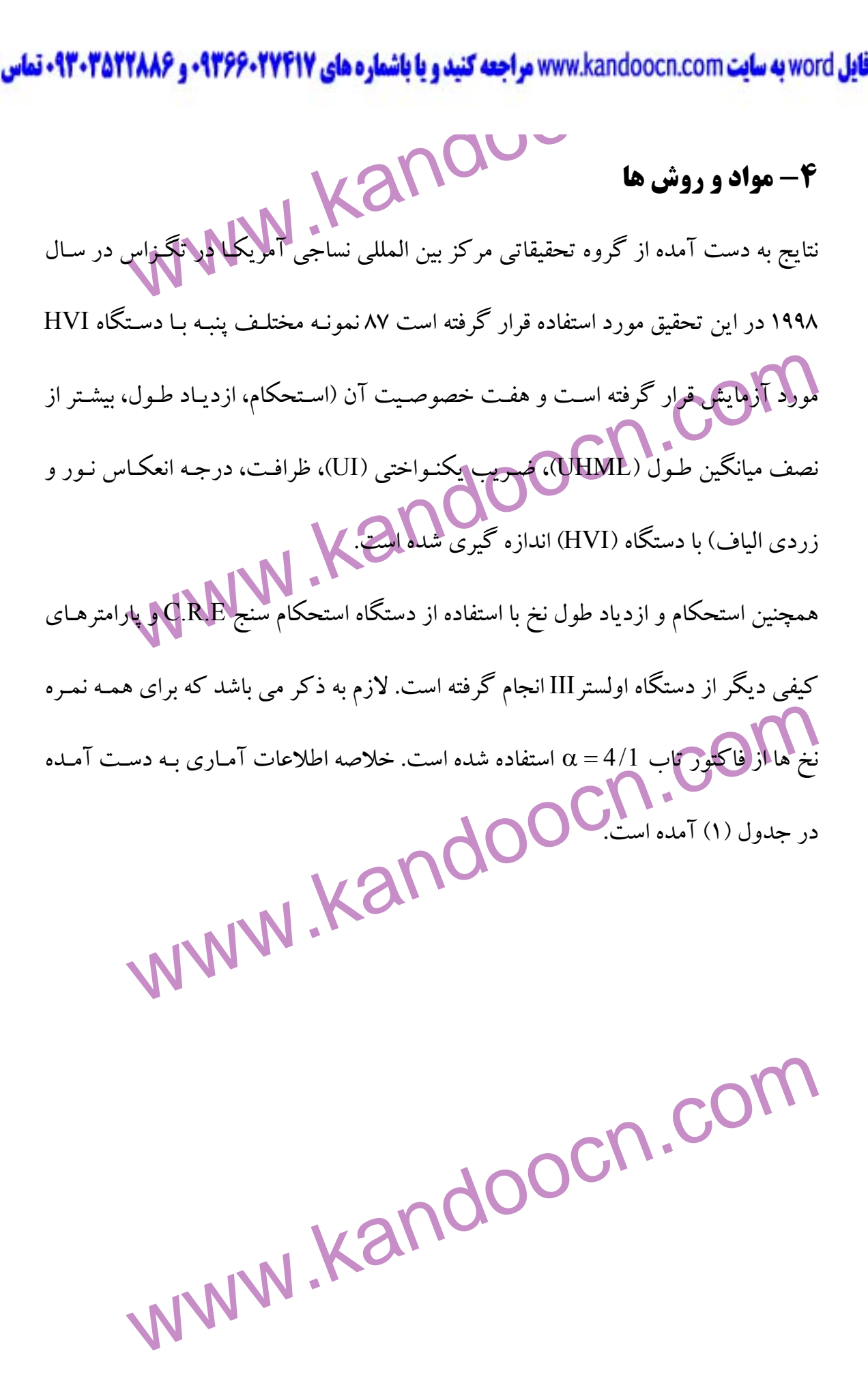

www.com

جهت خرید فایل word به سایت www.kandoocn.com مراجعه کنید و یا باشماره های **۹۳۶۶۰۲۷۴۱۷ . و ۹۳۰۳۵۲۲۸۸۶ : تماس حاصل نمایید** 

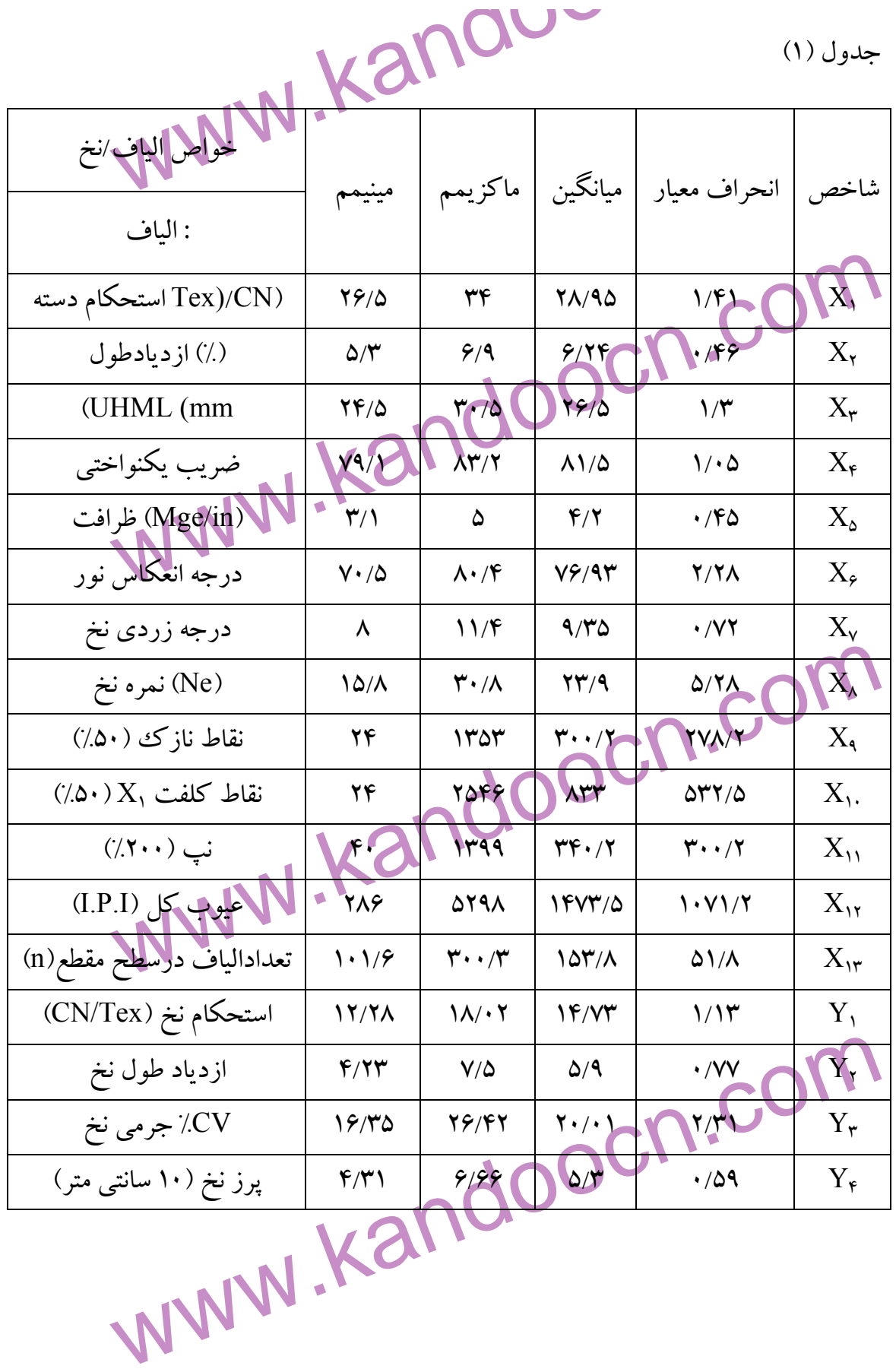

warn com

جهت خرید فایل www.kandoocn.com مراجعه کنید و یا باشماره های ۹۳۶۶۰۲۷۴۱۷، و ۹۳۰۳۵۲۸۸۶۰ تماس حاصل نمایید<br>۵ — آنالیز آماری<br>۱۸/۱۸/۱۰ × ۱۰۰۰ تالیز آماری میسیم با استخدام کا استخدام کرد کرد کرد که استخدام کرد کرد کرد کرد که در ا هیواکر متغیر (I.P.I)X<sub>۱۲</sub> در مدل استفاده گردیده است، همچنـین از تبـد<br>رادیکال (X<sub>۱۶</sub>) برای متغیر بالاستفاده گردیده است. (X<sub>16</sub> = <sub>V</sub>X<sub>۱۶</sub>) این تبدیل<br>Y۱٫X<sub>۱۶</sub> را به صورت خطی می کند که دیاگرام باقیکانه پهژئی آن در شکل (۱) :<br> برآوردگری با C=۳ استفاده شده است و جدول تشخیص نقـاط دور افتـاده در ج<br>نشان داد هشده است که مشاهدات Cوسیم ۵۴ به عنوان نقاط دور افتاده در نظـر گر<br>است با توجه به اینکه این نقاط می تواند بدلایل غیرفقی و یا مشکلات دستگاه آزما<br>و www.kar **5 - آناليز آماري**  آناليز آماري - استحكام نخ در ابتدا براي جلوگيري از مشكل هم خطي چند گانـه و همچنـين اسـتفاده از همـه داده هـاي عيوب نخ فقط از متغير (12X)I.P.I در مدل استفاده گرديده اسـت، همچنـين از تبـديل متغيـر راديكال  $(X_{16})$  براي متغير  $\bf{X}_1$  استفاده گرديده است.  $\left(X_{16}=\sqrt{X_{12}}\right)$  اين تبديل رابطه بـين Y1 را به صورت خطي مي كند كه دياگرام باقيمانده جزئي آن در شـكل ) 1( نشـان داده 16X, شده است . همچنين جهت جداسازي نقاط دور افتاده از رگرسيون نيرومنـد اسـتفاده گرديـد . همچنـين از رآوردگر $\Gamma$ با 3.5 ${\rm C=}$ استفاده شده است و جدول تشخيص نقـاط دور افتـاده در جـدول (۱) نشان داد هشده است كه مشاهدات و52 و53 54 به عنوان نقاط دور افتاده در نظـر گرفتـه شـده است با توجه به اينكه اين نقاط مي تواند بدلايل غيرفني و يا مشكلات دستگاه آزمايشـگاهي و يا خطاي آزمايشگر در نظر گرفته شود. بنابراين جهت محاسبات دقيقتـر ايـن نقـاط حـذف مي گردد و مدل را براي 84 باقيمانده برازش مي دهيم .  $R^\intercal\!,$ جهت انجام متغيرها، از روش همه رگرسيون هاي ممكن و بـا اسـتفاده از محك هـاي $R^\intercal\!$ ـ تعديل شده و Cp مالوس استفاده گرديده اسـت و نتـايج آن در جـدول ) 2( نشـان داده شـده است .

ment cor

www.kandoocn.com **به سایت www.**kandoocn.com **به سایت ۱۳۶۶۰۲۷۴۱۷ در ۲۸۸۶**<br>با توجه به جدول مدل با ۴ متغیر ,X<sub>۴۰</sub>X<sub>۵۰</sub>X<sub>۴۰</sub>X پرای استحکام نـخ((,Y انتخـاب م<br>این مدل دارای بالاترین R<sup>۲</sup> تعدیل شده و کمترینCp مالوس استگلا MN این **۴ بنیر به عنو**ان متغیرهای پایه جهت استحکام نخ در نظر گرفته می شود.<br>همچنین جهت آشکارهاری انحرافات از نومال، نقـاط دور افتـاده، عـدم تسـاوی وا<br>تخصیص تابعی غلط برای یک متغیـر رگرسـیونی از نموکارهـای باقیمانـده اسـتفاده<br> نرمال (ارکانش داده ها نیز تقریباً ثابت می باشند و نقطه دور افتاده خاصی مشاهده<br>جدول آنالیز واریانس برای ۴ متغیر انتخاب شده در جـدول (۳) نشـان داده شـده ا<br>مناسب بودن مدل خطی را نشان می دهد. همچنین بر وردهای پیارامتر در جـدو حطی حمد کارکا میکنیمی باشند کـه نشـاندهنده مسـتقل بـودن متغیرهاسـت و داده<br>خطی حمدکی عمدی کنیمی باشند کـه نشـاندهنده مسـتقل بـودن متغیرهاسـت و داده<br>متعامد هستند. همچنین ترتیب کاهگیبی کارکام نـخ X<sub>3</sub>,X<sub>4</sub>,X<sub>1</sub>,X<sub>4</sub> سـت همچن با توجه به جدول مدل با ۴ متغیر $X_{\mathfrak{e}}, X_{\mathfrak{e}}, X_{\mathfrak{e}}, X_{\mathfrak{e}}, X_{\mathfrak{e}}, X_{\mathfrak{e}}$  انتخـاب مـي گـردد  $\sum_{\alpha}$ اين مدل داراي بالاترين  $\mathrm{R}^\mathrm{Y}$  تعديل شده و كمترين $\mathrm{Cp}$  مالوس است با توجه به اينكه 3.565=Cp كمتر از تعداد متغير به كار رفته در مدل ) 4( مـي باشـد . بنـابراين اين 4 متغير به عنوان متغيرهاي پايه جهت استحكام نخ در نظر گرفته مي شود . همچنين جهت آشكارسازي انحرافات از نرمـال، نقـاط دور افتـاده، عـدم تسـاوي واريـانس و تخصيص تابعي غلط براي يك متغيـر رگرسـيوني از نمودارهـاي باقيمانـده اسـتفاده گرديـده است. نمودار نرمال بودن در شكل (۲) و نمودار باقیمانده در مقابل مقدار پـرازش شـده  $\hat{\Upsilon}_1$  در شكل ) 3( نشان داده شده است كه هر دو نمودار انحراف خاصي را نشان نمي دهند و داده ها مال <mark>و واريانس داد</mark>ه ها نيز تقريباً ثابت مي باشند و نقطه دور افتاده خاص<sub>می</sub> مشاهده نمي شود. جدول آناليز واريانس براي <mark>۴ متغير انتخـاب</mark> شـده در جـدول (۳) نشـان داده شـده اسـت كـه مناسب بودن مدل خطي را نشان مي دهد. همچنين برآوردهـاي پـارامتر در جـدول ) 4( نشـان داده شده است. در اين جـدول برآوردهـاي اسـتاندارد شـده و همچنـين شـاخص هـم خطـي چندگانه (VIF (براي هر متغير نشان داده شده است. با توجه به اين جدول، شاخص هاي هـم خطي حدود عدد يك مي باشند كـه نشـاندهنده مسـتقل بـودن متغير هاسـت و داده هـا تقريبـاً متعامد هستند. همچنين ترتيب اهميت پارامترها از داده هاي استاندارد شده مشـخص ميگـردد كه به ترتيب پارامترهـاي مـؤثر در اسـتحكام نـخ  $\mathrm{X}_1,\mathrm{X}_1,\mathrm{X}_1,\mathrm{X}_1$  اسـت همچنـين ضـريب همبستگی چندگانه 80 /0 ${\rm R}^2=0/80$  تبدیل شده و ریشه باقیمانده ۱٬۴۶۵ می باشد كه مدل بسـیار

ww.com

word **به سایت www.kandoocn.com مراجعه کنید و یا باشماره های ۹۳۶۶۰۲۷۴۱۷ و ۲۸۸۶**<br>خوبی می باشد همچنین جهت بررسی دف<mark>یقگر و آشکار شدن</mark> متعامد بودن متغیرها:<br>آمده از رگرسیون متعامد نیز استفاده گردید که نتایج آن در جدول (۵) شایع دیل کا تحریکا بکسان می باشند بنابراین مدل نهایی بدست آمده برای استحکام نخ<br>ذیل می باشد:<br>که شکل اصلی آن به صورت :<br>که شکل اصلی آن به صورت : .<br>معادله به دست آمده و معودارهای پاتیمانیه با افـزایش اسـتحکام الیـاف ویکنـواخـ<br>معادله به دست آمده و معودارهای پاتیمانیه بـا افـزایش اسـتحکام الیـاف ویکنـواخـ<br>الیاف استحکام نخ افـزایش می یابد و با افـزایش میکویم تعلیخیم ش www.ka خوبي مي باشد همچنين جهت بررسي دقيقتر و آشكار شدن متعامد بـودن متغيرهـاي بدسـت آمده از رگرسيون متعامد نيز استفاده گرديد كه نتايج آن در جدول ) 5( نشان داده شده اسـت كه برآورد پارامترهاي بدست آمده بـا بـرآورد پارامترهـاي بدسـت آمـده بـه روش كمتـري ن مربعات تقريباً يكسان مي باشند بنابراين مدل نهايي بدست آمده براي اسـتحكام نـخ بصـورت ذيل مي باشد:  $\tau_1 = 6/818 + 0/317$  $\tau_1 + 0/194$  $x_4 - 7395$  $x_5 - 7052$  $x_{16}$ كه شكل اصلي آن به صورت :  $y_1 = 6/818 + 0/317s_f + 0/194(u.I) - 395f_f - 0.052\sqrt{I.P.I}$ نمودار باقيمانده مربوط به سه پارامتر ديگر نيز در شـكل 4 نشـان داده شـده اسـت باتوجـه بـه معادله به دست آمده و نمودارهاي باقيمانده بـا افـزايش اسـتحكام اليـاف ويكنـواختي طـولي الياف استحكام نخ افزايش مي يابد و با افزايش ميكرونر (ضخيم شدن الياف ) و تعداد عيوب نخ، استحكام نخ كاهش مي يابد همچنين براي تعيين اينكه چه مقدار تغيي<mark>دات در</mark> مشـاهدات جديد را ميتوان انتظار داشت كه مدل توضـيح دهـد از آمـاره Press اسـتفاده مـي نمـائيم بـا 2 توجه به اختلاف كم بين SSE و Press و مقايسـه مقـدار آمـاره شـبيه R بـراي پـيش بينـي مشاهدات جدید و مقدار  $\mathrm{R}^2$  بدست آمده از مدل مشخص میگردد كه این مـدل پـیش بینـی خوبي رانيز براي مشاهدات جديد ارائه مي كند .

w.com

جهت خرید فایل word به سایت www.kandoocn.com مراجعه کنید و یا باشماره های **۹۳۶۶۰۲۷۴۱۷ . و ۹۳۰۳۵۲۲۸۸۶ : تماس حاصل نمایید** 

www.kandoocn.com www.kandoocn.com www.kandoocn.com 0 81 90 88 <sup>17</sup> <sup>15</sup> <sup>1</sup> <sup>1</sup> 2 / / / Syy SSE = − = − = R مدل 0 79 90 88 <sup>19</sup> <sup>38</sup> <sup>1</sup> <sup>1</sup> 2 / / / Syy Pr ess = − = − = R پيش بيني آناليز آماري – ازدياد طول نخ <sup>2</sup>y در ابتدا از تبديل متغير لگاريتم براي خطي كردن رابطه بين استفاده گرديده اسـت 14x و و نمودار باقيمانده جزيي در شكل ) 5( نشان داده شده است . X log(X ) <sup>14</sup> = <sup>12</sup> جهت جداسازي داده هاي دورافتاده از رگرسيون نيرومند با برآوردگر M و تابع وزني درجه دوم با = 5/3 C استفاده گرديد و نقاط و 6 و 36 و 40 و 69 81 مطابق با جـدول ) 6( مشـخص گرديد با حذف نقاط دورافتاده و براي تعيين متغيرهاي مناسب از همة رگرسيونهاي ممكـن و 2 معيار C<sup>p</sup> و R تعديل شده استفاده شده است نتايج در جدول ) 7( آمده است با توجه به ايـن <sup>2</sup> ,x <sup>4</sup> ,x <sup>5</sup> ,x <sup>13</sup> ,x <sup>14</sup>x انتخــاب مــي گــردد ايــن مــدل داراي باقيمانــده جــدول متغيرهــاي 2 /082 = MSE و 85 0 / = R تعديل شده و = 14/6 C<sup>p</sup> مي باشد . جدول آناليز واريانس براي متغيرهاي جديد در جدول ) 8( نشان داده شده اسـت بـا توجـه بـه اين جدول و معني دار بودن آن در سطح 001 /0 بنابراين مدل خطي براي ايـن متغيـر مناسـب ميباشد در اين جدول برآورد پارامترها ،برآوردهاي اسـتاندارد شـده و عامـل تـورم واريـانس

www.com

word **به سایت www.kandoocn.com مراجعه کنید و یا باشماره های ۹۳۶۶۰۲۷۴۱۷ و ۲۸۸۶**<br>(VIF) نیز نشان داده شده است با توجه به کمیتون ۷۴۲ هـا عامـل تـورم واريـانس .<br>مختلف تقريباً ۲ است كه نشان دهندهٔ عدم هم خطی چندگانه در مدلهای ب به کورک و X<sub>5</sub>, X<sub>2</sub>, X<sub>4</sub>, X<sub>14,</sub> X<sub>14,</sub> X<sub>14</sub><br>همچنین دیاگرام باقیمانده در بازبر مقادیر پیش بینمی y<sub>2</sub> و دیـاگرام نرمـال بـودن<br>دیاگرام y<sub>2</sub> در مقابل <sub>2</sub>ŷ در شکل (۶) نشان داده شلم است.<br>همچنین دیاگرامهای رگرسیون باقیمانده x<sub>2</sub> = −39/59+/457x<sub>2</sub> + / 385x<sub>4</sub> + /464x<sub>3</sub> + 02 k<sub>H3</sub> + /84x<sub>14</sub><br>
x<sub>2</sub> = −39 59+ /457(E<sub>f</sub>) + / 385(u.I) + / 464f<sub>f</sub> /02 ln + / 84log(I.P.I) بكنواكحتى<br>بكنواكحتى كمولى ميكردنر، تعداد الياف در سطح مقطع و تعداد عيوب نخ، ازدياد<br>افزايش مى يابد.<br>با توجه به دو مقدار P<sup>2</sup> مدل و R<sup>2</sup> پـيش بينـى بلاس<del>ت ال</del>ميده الي باس Press نيـز<br>با توجه به دو مقدار P<sup>2</sup> مدل و P<sup>2</sup> پـيش (VIF (نيز نشان داده شده است با توجه بـه سـتون VIF هـا عامـل تـورم واريـانس متغيرهـاي مختلف تقريباً 2 است كه نشان دهندة عدم هم خطي چندگانه در مدل مي باشد و با توجه بـه ضرايب برآورد پارامترهاي استاندارد شـده ترتيـب اهميـت م تغيرهـاي روي ازديـاد طـول نـخ بصورت  $x_5, x_2, x_4, x_{14}, x_{13}$  ميباشد. <sup>2</sup>y همچنين دياگرام باقيمانده در باربر مقـادير پـيش بينـي و ديـاگرام نرمـال بـودن داده هـا و  $\hat{\textnormal{y}}_2$  در مقابل  $\hat{\textnormal{y}}_2$  در شكل (۶) نشان داده شده است. همچنين دياگرامهاي رگرسيون باقيمانده جزي<sub>ع</sub> مربوط به متغيرهاي م نشان داده شده است جدول مربوط به رگرسيون متعامد داده ها نيز در جدول ) 9( آورده شده است با توجه به نتايج بدست آمده مدل نهايي بصورت  $x_2 = -39/59 + 7457x_2 + 7385x_4 + 7464x_5 + 7021x_{13} + 784x_{14}$ مي باشد كه معادله اصلي آن مي باشد با توجه به اين معادله و دياگرامهاي باقيمانده جزيي با افزايش ازدياد طول الياف، يكنواختي طول، ميكرونر، تعداد الياف در سطح مقطع و تعداد عيوب نخ، ازدياد طول نخ افزايش مي يابد .  $^2$  با توجه به دو مقدار  $\rm R^2$  مدل و .<br>يدام از آمـاره Press : ميگردد كه اين مدل براي مشاهدات جديد نيزاحتمالاً پيش بيني خوبي را ا

w.com

، خو**ید فایل word به سایت www.kandoocn.com مراجعه کنید و یا باشماره های ۰۹۳۶۶۰۲۷۴۱۷ و ۰۹۳۰۳۵۲۸۸۶ تماس حاصل نمایید**<br>( ۸۶ - <sup>۱۸۶</sup> مدل و ۲۰/۰۴ پیش بینی C**AT بهش بینی به کامل است.**<br>( ۱۸۶ - ۱۸۶ مدل و ۲۰/۰۴ پیش بینی CAT به مدل I.P.I<br>دیاگرام باقیمانده جزیر (هستگلال) نشان داده شده است که نشان دهنده رابطه خو<br>بین ۲<sub>۱6</sub> و ۷<sub>3</sub> میباشد.<br>جهت جداسازی داده های دورافتاده از رگرسیون نیرومند با شرایط مشابه قبل اهتفا جه<mark>ک انجاب متغ</mark>یرها (جدول ۱۱ ) و معیارهای مناسب مدل بـا چهـار متغیـر <sub>23</sub>,x<sub>1</sub><br>انتخاب میگردد و دیاگرامهای <mark>مربوعی باقیم</mark>انده ها (ثابت بودن واریانس) و نرمال<br>ها و دیاگرام y<sub>3</sub> در مقابل y<sub>3</sub> در شکل (۸) نشان داده شده است.<br>جدو ستخصل کی دی رست کار استرها بصورت x<sub>1</sub>, x<sub>8</sub>, x<sub>3</sub>, x<sub>16</sub><br>مشخصل کی دو x<sub>1</sub>, x<sub>8</sub>, x<sub>3</sub>, x<sub>16</sub><br>باقیمانده جزیی بقیه متغیرها نیز کی فیکل این نداده شده است همچنین رگرسیو<br>آن نیز در جدول ۱۳ مشخص گردیده است معادله نهایی الی بصلات مدل و  $R^2 = \cdot$  /۸۴ پیش بینی )  $R^2 = \cdot$ /۸۶ آناليز آماري CV % جرمي نخ در اين قسمت نيز از تبديل متغير راديكال براي عيوب نخ استفاده ميگردد .  $x_{16} = \sqrt{I.P.I}$ در شكل (۷) نشان داده شده است كه نشان دهنده رابطه خوب خطي  $\mathbf{y}_3$  و  $\mathbf{y}_3$  مي . جهت جداسازي داده هاي دورافتاده از رگرسيون نيرومند با شرايط مشابه قبل استفاده گرديد و نقاط ۲۵ و ۵۲ را از داده ها حذف مي گردد (جدول ۱۰)  ${\rm x}_3, {\rm x}_3, {\rm x}_3, {\rm x}_1$  جهت انتخاب متغيرها (جدول ١١ ) و معيارهاي مناسب مدل بـا چهـار متغيـر  ${\rm x}_3, {\rm x}_3$ انتخاب ميگردد و دياگرامهاي مربوط به باقيمانده ها (ثابت بودن واريانس) و نرمال بودن داده ها و دیاگرام  $\, {\bf y}_3 \,$  در مقابل  $\, \hat{\bf y}_3 \,$  در شكل (۸) نشان داده شده است. جدول آناليز واريانس همراه با جـدول بـرآورد پارامترهـا نيـز در جـدول 12 نشـان داده شـده است با توجـه بـه جـدول وعـدم هـم خطـي چندگانـ ه و برآوردهـاي پـارامتر اسـتاندارد شـده مشخص ميگردد ترتيب اهميـت پارامترهـا بصـورت 1,x  $_{8},$  x 3, x 3 ميباشـد . دياگرامهـاى باقيمانده جزيي بقيه متغيرها نيز در شكل ) 8( نشان داده شده است همچنين رگرسـيون متعامـد آن نيز در جدول <mark>۱۳ مشخص</mark> گرديده اس  $= 18/7 + 1071x_1 - 1241x_3 - 1056x_8 + 194x_{16}$ 

www.com

www.kandoocn.com هیها با تیمکام الیاف ،CV ٪ جرمی نخ افزایش یافته و با افزایش UHML و<br>CV ٪ جرمی نخ کاهش می بده رسیبهای روی آماره press نیز نشان میدهد ا<br>جهت پیش بینی مشاهدات جدید نیز مناسب هیاهدایی<br>جهت پیش بینی مشاهدات جدید نیز مناسب هیاهدای آنالیز کا ماری پرودهی نخ<br>از دو تبدیل برای متغیرهای 2<sub>12</sub> و <sub>4</sub>7 بطورت ذیل استفاده میگردد.<br>دیاگرامهای باقیمانده جزی<sub>ی</sub> دو متغیر تبدیل یافته در شکل (۹) نشان داده ملدهالب. سپس با استفاده از رگوسیون نیرومند و شرایط مشابه قبل ، داده های دورافتاده،مشـا<br>و ۶۹ بدست می آیند (جدول ۱۹۳ ) چهانیمن داده ها و بررســی همـهٔ رگرســیونها:<br>(جدول ۹) متغیرهای مستقل 2, x<sub>15</sub>, x<sub>14</sub>, x<sub>5</sub>, x<sub>3</sub> یعنی با چهار متغ man com ميباشد كه معادله اصلي آن بصورت  $y_3 = 18/7 + 7071S_f - 241(UHML) - 7056Ne + 7194VI.P.I$ با توجه به فرمول بدست آمده و دياگرامهاي باقيمانده جزيي مشخص ميگردد كه بـا افـزايش عيوب نخ و استحكام الياف ،CV % جرمي نخ افزايش يافته و با افزايش UHML و نمره نـخ، CV % جرمي نخ كاهش مي يبـاد بررسـيهاي روي آمـاره press نيـز نشـان ميدهـد ايـن مـدل جهت پيش بيني مشاهدات جديد نيز مناسب ميباشلد. مدل R<sup>2</sup> = 0/979 پیش بینی  ${\rm R}^2$  / 977 پیش آناليز آماري پرزدهي نخ از دو تبديل براى متغيرهاى 2<sub>12</sub> و 2<sub>13 ب</sub>صورت ذيل استفاده ميگردد.  $x_{14} = log(x_{12})$ دياگرامهای باقيمانده جزي<sub>بی</sub> دو متغير تبديل يافته در شكل (۹) نشان داده شد<mark>ه البلت</mark>.  $x_{15} = \sqrt{x_{13}}$ ستفاده از رگرسيون نيرومند و شرايط مشابه قبل ، داده هاي دورافتاده،مشـاهدات ۴۰<br>. و ۶۹ بدست مي آيند (جدول ۱۲) ب<mark>ا حذف</mark> اين داده ها و بررسـي همـهٔ رگرسـيونهاي ممكـن  $\mathrm{R}^2$  جدول ۹) متغيرهاي مستقل  $\mathrm{x}_{15}, \mathrm{x}_{14}, \mathrm{x}_{5}, \mathrm{x}_{14}$  يعني با چهار متغير و با توجـه بـه مقـادير تعديل شده و C<sup>p</sup> مالوس انتخاب مي گردنـد جـدول آنـاليز واريـانس و جـدول پارامترهـا در

www.kandoocn.com **به سایت www.**kandoocn.com **به سایت wo**rd و **۱۸۸۶؟**<br>حدول ۱۴ نشان داده شده است ترتیب اهمیک پاراموها بصورت x<sub>15</sub>, x<sub>14</sub>, x<sub>5</sub>, x<sub>3</sub><br>دیاگرامهای باقیمانده در مقابل  $\hat{y}_4$  و نرمـال بـودن و y<sub>4</sub> در مقابل و کا همچنیکی دیگرامهای باقیمانده جزیی، بقیه متغیرها و رگرسیون متعامد در شکل ۱۰<br>۱۵ نشان داده شده است.<br>با توجه به نتایج بدست آمده معادله نهایی بصوری کردیم.<br>۱۵ نشان داده شده آمده معادله نهایی بصوری کردیم.<br>۱۵ نشان داده شده به دید. 94-/056(UHML)+/729f<sub>f</sub> +/517log(I.P.I)+/495\<br>با توجه به معادله اصل<sub>ی</sub> و دیاگرامهای باقیهانده جزی<sub>ی</sub> با افزایش میکرونر، عیوب نخ<br>الیاف در سطح مقطع نخ،پرز نخ افزایش می یابید ولکی به افزایش UHML طولی<br>کاهش می یابد همچنین بررسی www.kandoocn.com - <u>Conde</u> جدول ۱۴ نشان داده شده است ترتيب اهميت پارامترها بصورت  $\mathrm{x}_1, \mathrm{x}_5, \mathrm{x}_1$  ميباشـند. دیاگرامهای باقیمانده در مقابل  $\hat{y}_4$  و نرمـال بـودن و  $\mathrm{y}_4$  در مقابـل  $\hat{y}_4$  در شـكل (۱۰) نشـان داده شده است كه انحراف خاصي را نشان نميدهند . همچنين دياگرامهاي باقيمانده جزيي، بقيه متغيرها و رگرسيون متعامد در شـكل 10 و جـدول 15 نشان داده شده است . با توجه به نتايج بدست آمده معادله نهايي بصورت ذيل خواهد بود .  $y_4 = -6/094 - 7056x_3 + 729x_5 + 517x_{14} + 495x_{15}$ كه معادله اصلي بصورت زير است :  $y_4 = -6/94 - (056(UHML) + (729f_f + (517log(LP.I) + (495\sqrt{h}))$ با توجه به معادله اصلي و دياگرامهاي باقيمانده جزيي با افزايش ميكرونر، عيوب نـخ و تعـداد الياف در سطح مقطع نخ،پرز نخ افزايش مـي يابـد ولـي بـا افـزايش uHML طـولي، پـرز نـخ كاهش مي يابد همچنين بررسي آماره Press نشان ميدهد اين مدل ميتواند مشـاهدات جديـد را بخوبی پیش بینی نماید ( ۱٬۹۵۸ =  ${\rm R}^2$  مدل و ۶۵۲ ${\rm R}^2 = {\rm R}^2$  پیش بینی )

**، خوید فایل word به سایت www.kandoocn.com مراجعه کنید و یا باشماره های ۹۳۶۶۰۲۷۴۱۷ و ۹۳۰۳۵۲۲۸۸۶ قماس حاصل نما**<br>۶ – بحث و نتیجه محیوی<br>برای بررسی دقیقتر و اهمیت هر کدام از بارامترها معادلات استاند<mark>ارد</mark> پتشهرم اسه ترتیب استا $y_1 = 0/637\sqrt{I.P.1} + 0/434S_f + 0/193(U.I) - /171f_f$ <br>(ازدیاد )  $y_2 = 1/207n + 0/767log(I.P.1) + 539(1.1) + /284E_f + /266f_f$ <br>(Xev )  $y_3 = 1/063\sqrt{I.P.1} + /1287(UHML) - /1280Ne + /043S_f$ <br>(Xev )  $y_3 = 1/063\sqrt{I.P.1} + /287(UHML) - /1280Ne + /043S_f$ که نقطر(زیادی در استحکام نخ ایفا می کنند یعنی برای افزایش استحکام نخ باید<br>قوی و تا حد امکان عیوب نخ که ایفا می کنند یعنی برای افزایش استحکام نخ باید<br>در مورد ازدیاد طول نخ سه پارامتر بسیار مهم هستنگها اهلهای تعداد الیاف در اهل سی این سیار است کلیوب نیخ و یک وسی به اردید طول نیخ افزایش می یابد.<br>نقش تعداد الیافی در سطح مقطع نخ از بقیه پارامترها بسیار بیشتر می باشد.<br>در مورد CV / جرمی نخ ، تعداد هیچی افزایش بسیار زیبادی برخوردار است<br>افزایش تعدا **6 - بحث و نتيجه گيري**  برای بررسی دقیقتر و اهميـت هـر كـدام از پارامترهـا معـ اهميت براي چهار خصوصيات مهم كيفي نخ بصورت ذيل مي باشد :  $f$  (استحكام نخ) y = 0/ 637√I.P.I + 0/ 434S  $_f$  + 0/ 193(U.I)  $-$  / 171 $f_f$  →  $\bullet$ (ازدياد طول نخ) y = 1/ 207n + 0/ 767log(I.P.I) + / 539 ( 1) + / 284E  $_f$  + / 266f  $_f$  $\sim$  /CV ) y $_{3} =1/063\sqrt{LP}$ خرمي نخ /CV ) y $_{3} =1/063\sqrt{LP}$  → / $1287$ (UHML)  $-$  / $1280$ Ne + / $043S_{\rm f}$ (پرزنخ ) y<sub>4</sub> = $1/379\sqrt{n} + /607\log( \mathrm{I.P.I}) + /536\mathrm{f_f} - /119\mathrm{(UHML)}$ در مورد استحكام نخ دوپارامتر بسيار مهم و تأثيرگذار، عيوب نخ و استحكام الياف مي باشند كه نقش زيادي در استحكام نخ ايفا مي كنند يعني براي افزايش استحكام نخ بايد از الياف قوي و تا حد امكان عيوب نخ كم باشد . در مورد ازدياد طول نخ سه پارامتر بسيار مهم هستند پارامترهاي تعداد الياف در سـطح مقطـع نخ و عيوب نخ و يكنواختي طـولي نقـش قابـل تـوجهي در ازديـاد طـول نـخ دارنـد يعنـي بـا افزايش تعداد الياف، عيوب نخ و يكنواختي طولي، ازدياد طول نخ افزايش مي يابد همچنـين نقش تعداد الياف در سطح مقطع نخ از بقيه پارامترها بسيار بيشتر مي باشد . در مورد CV % جرمي نخ ، تعداد عيوب نخ از نقش بسـيار زيـادي برخـوردار اسـت يعنـي بـا افزايش تعداد عيوب نخ ،CV ٪ جرمي نخ بطور قابل توجهي افزاينا

www.com

word **به سایت www.kandoocn.com مراجعه کنید و یا باشماره های ۹۳۶۶۰۲۷۴۱۷ و ۲۸۸۶**<br>در مورد پرزدهی نخ سه پارامتر مهم تعداد الیاکیا چیس نخ و ظرافت الیاف میبا<br>تعداد الیاف در سطح مقطع نخ از اهمیت بسیار زیادی برخوردار میاشلیانی با کا کا کا کا ایکان است دارای استحکام و CV ٪ جرمی نخ نقش اول و برای ازدیاد م<br>مهمی برخوردار است (برای استحکام و CV ٪ جرمی نخ نقش اول و برای ازدیاد م<br>پرز نخ نقش دوم را ایفا می کند ) همچنین تعداد الیات دیم ططح مقطع نخ برای ازد در مورد پرزدهي نخ سه پارامتر مهم تعداد اليـاف، عيـوب نـخ و ظرافـت اليـاف ميباشـند كـه تعداد الياف در سطح مقطع نخ از اهميت بسيار زيادي برخوردار ميباشد يعني با افزايش تعداد الياف در سطح مقطع نخ پرز نخ نيز افزايش مي يابد . با توجه به معادلات فوق مشخص ميگردد كه عيوب نخ در چهار خصوصيت مهم نخ از نقش مهمي برخوردار است (براي استحكام و CV % جرمي نخ نقش اول و براي ازدياد طول نـخ و پرز نخ نقش دوم را ايفا مي كند ) همچنين تعداد الياف در سطح مقطع نخ براي ازديـاد طـول نخ و پرز نخ نيز نقش اول را دارد .

www.kandoocn.com

www.com

www.kandoocn.com

www.kandoocn.com به سایت www.kandoocn.com و ۲۸۸۶<br>منابع :<br>er, L. Prediction of Cotton Processing Performance and Yarn 1- Hunter, L. "Prediction of Cotton Processing Performance and Yarn Properties from HVI test Results", Melliand Textilber.  $99$ , E117-1174  $(19\lambda\lambda)$ .

**منابع :** 

ey, H.H.,Jr., Lawson, R., and Worley, S. Jr., <sup>Q</sup>Relationship of<br>The Properties to Yarn Tenacity, Textile Res. J. <del>f</del>v,  $9\Delta$  (14vv). 2- Ramey, H.H.,Jr., Lawson, R., and Worley, S., Ir., "Relationship of

Cotton fiber Properties to Yarn Tenacity, Textile Res. J. ۴V, ۶۸۵ (1977).

3- Frydrych , I., "A New Approach for Predictiry strength Properties of

Yarns", Textile Res. J.  $91.79$ ,  $199.794$  (1997).

Exercise Shofner, C.K., Chu, Y.T., Shofner, F.M., and Townes, M.G., etations of Single Fiber, Bundle, and Yarn Fenacity Data", Textile<br>
1,  $9A1 (1991)$ .<br>
Le, J.W.S. \*Structural Mechanics of Yarns and Fabrics", Vol.1, 4- Sasser, P., Shofner, C.K., Chu, Y.T., Shofner, F.M., and Townes, M.G., "Interpretations of Single Fiber, Bundle, and Yarn Tenacity Data", Textile  $Res. J. 91, 911 (1991).$ 

5- Hearle, J.W.S., "Structural Mechanics of Yarns and Fabrics", Vol.1, Wiley-Interscience, New York, 1989.

er, L., "Predicting Cotton Yarn Properties from fiber Properties in<br>", Presented at "YV" International Cotton Conference" Bremen,<br>"F-YV (Y...) 6- Hunter , L., "Predicting Cotton Yarn Properties from fiber Properties in

Practice", Presented at "YV<sup>th</sup> International Cotton Conference" Bremen,

March  $Y^{\epsilon}$ - $Y^{\gamma}$   $(Y \cdot \cdot \epsilon)$ .

www.com

**:رید قابل word به سایت www.kandoocn.com مراجعه کنید و یا باشماره های ۹۳۶۶۰۲۷۴۱۷ 3 و ۹۳۰۳۵۲۲۸۸۶ 5 تماس حاصل نما** 

7- Aggarwal, S.K., "A Model to Estimate the Breaking Elongation of High Twist Ring Spun Cotton Yarns" Part I: Derivation of the Model for yarns from Single cotton varieties, Part II: Applicability to Yarns from Mixtures of cottons. Textile Res.  $J, \delta$ 9,  $\delta$ 91- $\delta$ 90,  $\delta$ 1 $\delta$ - $\delta$ 1 $\delta$  (1988).

K. W., Frydrych, I., and Zakrzewski, S., "A Method of Predicting<br>mgth and Breaking Strain of Cotton Yam" Fextile Res.J., ۵v, Fr۹–<br>W).<br>mdar, P.K., and Majumdar A., Predicting the Breaking Elongation 8- Zurek, W., Frydrych, I., and Zakrzewski, S., "A Method of Predicting the Strength and Breaking Strain of Cotton Yarn", Textile Res.J.,  $\Delta V$ , Fr9- $FFF (19AV).$ 

9- Majumdar, P.K., and Majumdar A., Predicting the Breaking Elongation of Ring Spun Cotton Yarns using Mathematical, Statistical , and Artificial Neural Network Models, Textilee Res.J., VF,  $80Y - 800(Y \cdot Y)$ .

Network Models, Textilee Res.J., VP, 90Y-900 (Y. P).<br>
Tidge, M. D., and Zhu, R., "Prediction of Rotor spun Cotton Yarn<br>
A Comparison of Neural Network and Regression Algorithms", in<br>
ding of the Beltwide Cotton conference' 10- Ethridge, M. D., and Zhu, R., "Prediction of Rotor spun Cotton Yarn Quality: A Comparison of Neural Network and Regression Algorithms", in "Procceding of the Beltwide Cotton conference',  $Vol.1$ :  $111 + 1117 + 1117$  (1996) 11- Kilic, M., and Okur, A., "Relationships Between Yarn Diameter/

www.kandoocn.com Variation and Strergth " Fibers & Textiles in Eastern Europe, Vol. 15, No.

 $\Delta$  ( $\Delta$ 9),  $(7 \cdot \cdot 9)$ .

www.com

**:رید قابل word به سایت www.kandoocn.com مراجعه کنید و یا باشماره های ۹۳۶۶۰۲۷۴۱۷ و ۹۳۰۳۵۲۲۸۸۶ تماس حاصل نما** 

12- Ureyen, M.E., and kadoglu, H., "Regressional Estimation of Ring Cotton Yarn Properties from HVI fiber Properties", Textil Res. J.  $v_{2}$ ,  $v_{3}$ ,  $v_{4}$ .  $499, (7.8)$ .

13- Montgomery, D. and Peck, E. "Introduction to linear Regression Analysis "  $Y^{nd}$  . ed. John Wiley & sons, (1997).

mtgomery, D. and Peck, E. "Introduction to linear Regression<br>s "  $Y^{nd}$ . ed. John Wiley & sons, (1997).<br>land, P. and Welsch, R., "Robust Regression using Interactively<br>hted Least – squares", Commun. 14- Holland, P. and Welsch, R., "Robust Regression using Interactively Reweighted Least – squares", Commun. Statist. Thero. Meth.,  $\varphi$ ,  $\wedge$ 1۳- $\wedge$ ۲۷, (1977)

www.kandoocn.com

www.kandoocn.com

www.com